## **How Do I Change Win 8 Text Cursor Color 1124.htm**

**Lars Hartveit**

 **Impacts of Climate Change on Human Health in the United States** US Global Change Research Program,2018-02-06 As global climate change proliferates, so too do the health risks associated with the changing world around us. Called for in the President's Climate Action Plan and put together by experts from eight different Federal agencies, The Impacts of Climate Change on Human Health: A Scientific Assessment is a comprehensive report on these evolving health risks, including: Temperaturerelated death and illness Air quality deterioration Impacts of extreme events on human health Vector-borne diseases Climate impacts on water-related Illness Food safety, nutrition, and distribution Mental health and well-being This report summarizes scientific data in a concise and accessible fashion for the general public, providing executive summaries, key takeaways, and fullcolor diagrams and charts. Learn what health risks face you and your family as a result of global climate change and start preparing now with The Impacts of Climate Change on Human Health.

 *Rational Application Developer V6 Programming Guide* ,2005 *Workings of the Picaresque in the British Novel* Lars Hartveit,1987

 *Principles of Econometrics* R. Carter Hill,William E. Griffiths,Guay C. Lim,2018-02-21 Principles of Econometrics, Fifth Edition, is an introductory book for undergraduate students in economics and finance, as well as first-year graduate students in a variety of fields that include economics, finance, accounting, marketing, public policy, sociology, law, and political science. Students will gain a working knowledge of basic econometrics so they can apply modeling, estimation, inference, and forecasting techniques when working with real-world economic problems. Readers will also gain an understanding of econometrics that allows them to critically evaluate the results of others' economic research and modeling, and that will serve as a foundation for

further study of the field. This new edition of the highly-regarded econometrics text includes major revisions that both reorganize the content and present students with plentiful opportunities to practice what they have read in the form of chapter-end exercises.

 **Handbook of Human Factors and Ergonomics** Gavriel Salvendy,2012-05-24 The fourth edition of the Handbook of Human Factors and Ergonomics has been completely revised and updated. This includes all existing third edition chapters plus new chapters written to cover new areas. These include the following subjects: Managing low-back disorder risk in the workplace Online interactivity Neuroergonomics Office ergonomics Social networking HF&E in motor vehicle transportation User requirements Human factors and ergonomics in aviation Human factors in ambient intelligent environments As with the earlier editions, the main purpose of this handbook is to serve the needs of the human factors and ergonomics researchers, practitioners, and graduate students. Each chapter has a strong theory and scientific base, but is heavily focused on real world applications. As such, a significant number of case studies, examples, figures, and tables are included to aid in the understanding and application of the material covered.

 *Mapping Cyberspace* Martin Dodge,Rob Kitchin,2003-09-02 Mapping Cyberspace is a ground-breaking geographic exploration and critical reading of cyberspace, and information and communication technologies. The book: \* provides an understanding of what cyberspace looks like and the social interactions that occur there \* explores the impacts of cyberspace, and information and communication technologies, on cultural, political and economic relations \* charts the spatial forms of virutal spaces \* details empirical research and examines a wide variety of maps and spatialisations of cyberspace and the information society \* has a related website at http://www.MappingCyberspace.com. This book will be a valuable

addition to the growing body of literature on cyberspace and what it means for the future.

 **Malware Analyst's Cookbook and DVD** Michael Ligh,Steven Adair,Blake Hartstein,Matthew Richard,2010-09-29 A computer forensics how-to for fighting malicious code andanalyzing incidents With our ever-increasing reliance on computers comes anever-growing risk of malware. Security professionals will findplenty of solutions in this book to the problems posed by viruses,Trojan horses, worms, spyware, rootkits, adware, and other invasivesoftware. Written by wellknown malware experts, this guide revealssolutions to numerous problems and includes a DVD of customprograms and tools that illustrate the concepts, enhancing yourskills. Security professionals face a constant battle against malicioussoftware; this practical manual will improve your analyticalcapabilities and provide dozens of valuable and innovativesolutions Covers classifying malware, packing and unpacking, dynamicmalware analysis, decoding and decrypting, rootkit detection,memory forensics, open source malware research, and much more Includes generous amounts of source code in C, Python, and Perlto extend your favorite tools or build new ones, and customprograms on the DVD to demonstrate the solutions Malware Analyst's Cookbook is indispensible to ITsecurity administrators, incident responders, forensic analysts,and malware researchers.

 *Learning Malware Analysis* Monnappa K A,2018-06-29 Understand malware analysis and its practical implementation Key Features Explore the key concepts of malware analysis and memory forensics using real-world examples Learn the art of detecting, analyzing, and investigating malware threats Understand adversary tactics and techniques Book Description Malware analysis and memory forensics are powerful analysis and investigation techniques used in reverse engineering, digital forensics, and incident response. With adversaries becoming

*4*

sophisticated and carrying out advanced malware attacks on critical infrastructures, data centers, and private and public organizations, detecting, responding to, and investigating such intrusions is critical to information security professionals. Malware analysis and memory forensics have become must-have skills to fight advanced malware, targeted attacks, and security breaches. This book teaches you the concepts, techniques, and tools to understand the behavior and characteristics of malware through malware analysis. It also teaches you techniques to investigate and hunt malware using memory forensics. This book introduces you to the basics of malware analysis, and then gradually progresses into the more advanced concepts of code analysis and memory forensics. It uses real-world malware samples, infected memory images, and visual diagrams to help you gain a better understanding of the subject and to equip you with the skills required to analyze, investigate, and respond to malware-related incidents. What you will learn Create a safe and isolated lab environment for malware analysis Extract the metadata associated with malware Determine malware's interaction with the system Perform code analysis using IDA Pro and x64dbg Reverse-engineer various malware functionalities Reverse engineer and decode common encoding/encryption algorithms Reverse-engineer malware code injection and hooking techniques Investigate and hunt malware using memory forensics Who this book is for This book is for incident responders, cybersecurity investigators, system administrators, malware analyst, forensic practitioners, student, or curious security professionals interested in learning malware analysis and memory forensics. Knowledge of programming languages such as C and Python is helpful but is not mandatory. If you have written few lines of code and have a basic understanding of programming concepts, you'll be able to get most out of this book.

 **ACS Style Guide** Anne M. Coghill,Lorrin R. Garson,2006 In the time since the second edition of The ACS Style Guide was

published, the rapid growth of electronic communication has dramatically changed the scientific, technical, and medical (STM) publication world. This dynamic mode of dissemination is enabling scientists, engineers, and medicalpractitioners all over the world to obtain and transmit information quickly and easily. An essential constant in this changing environment is the requirement that information remain accurate, clear, unambiguous, and ethically sound.This extensive revision of The ACS Style Guide thoroughly examines electronic tools now available to assist STM writers in preparing manuscripts and communicating with publishers. Valuable updates include discussions of markup languages, citation of electronic sources, online submission ofmanuscripts, and preparation of figures, tables, and structures. In keeping current with the changing environment, this edition also contains references to many resources on the internet.With this wealth of new information, The ACS Style Guide's Third Edition continues its long tradition of providing invaluable insight on ethics in scientific communication, the editorial process, copyright, conventions in chemistry, grammar, punctuation, spelling, and writing style for any STMauthor, reviewer, or editor. The Third Edition is the definitive source for all information needed to write, review, submit, and edit scholarly and scientific manuscripts.

 *Bringing the Future Within Reach* Robert S. Arrighi,2016 The book documents Glenn's many research specialties over those 75 years. Among them are early jet engines and rockets; flight safety and fuel efficiency tested in premier icing and wind tunnels; liquid hydrogen fuel which, despite skeptics like aerospace engineer Wernher von Braun, helped the U.S. win the race to the moon; and electric propulsion, considered key to future space flight. Space enthusiasts, aviation personnel, aerospace engineers, and inventors may be interested in this comprehensive and milestone volume. Other related products: NASA at 50: Interviews With NASA\'s Senior Leadership can be found here:

https: //bookstore.gpo.gov/products/sku/033-000-01360-4 Other products published by National Aeronautical and Space Administration (NASA) can be found here: https: //bookstore.gpo.gov/agency/550

 **Animal Spirits** George A. Akerlof,Robert J. Shiller,2010-02-01 From acclaimed economists George Akerlof and Robert Shiller, the case for why government is needed to restore confidence in the economy The global financial crisis has made it painfully clear that powerful psychological forces are imperiling the wealth of nations today. From blind faith in everrising housing prices to plummeting confidence in capital markets, animal spirits are driving financial events worldwide. In this book, acclaimed economists George Akerlof and Robert Shiller challenge the economic wisdom that got us into this mess, and put forward a bold new vision that will transform economics and restore prosperity. Akerlof and Shiller reassert the necessity of an active government role in economic policymaking by recovering the idea of animal spirits, a term John Maynard Keynes used to describe the gloom and despondence that led to the Great Depression and the changing psychology that accompanied recovery. Like Keynes, Akerlof and Shiller know that managing these animal spirits requires the steady hand of government—simply allowing markets to work won't do it. In rebuilding the case for a more robust, behaviorally informed Keynesianism, they detail the most pervasive effects of animal spirits in contemporary economic life—such as confidence, fear, bad faith, corruption, a concern for fairness, and the stories we tell ourselves about our economic fortunes—and show how Reaganomics, Thatcherism, and the rational expectations revolution failed to account for them. Animal Spirits offers a road map for reversing the financial misfortunes besetting us today. Read it and learn how leaders can channel animal spirits—the powerful forces of human psychology that are afoot in the world economy today. In a new preface, they describe why our

economic troubles may linger for some time—unless we are prepared to take further, decisive action.

 **The Next Digital Decade** Berin Szoka,Adam Marcus,2011-06-10

 **A Practical Guide to Ubuntu Linux** Mark G. Sobell,2011 The Most Complete, Easy-to-Follow Guide to Ubuntu Linux The #1 Ubuntu server resource, fully updated for Ubuntu 10.4 (Lucid Lynx)-the Long Term Support (LTS) release many companies will rely on for years! Updated JumpStarts help you set up Samba, Apache, Mail, FTP, NIS, OpenSSH, DNS, and other complex servers in minutes Hundreds of up-to-date examples, plus comprehensive indexes that deliver instant access to answers you can trust Mark Sobell's A Practical Guide to Ubuntu Linux®, Third Edition, is the most thorough and up-to-date reference to installing, configuring, and working with Ubuntu, and also offers comprehensive coverage of servers--critical for anybody interested in unleashing the full power of Ubuntu. This edition has been fully updated for Ubuntu 10.04 (Lucid Lynx), a milestone Long Term Support (LTS) release, which Canonical will support on desktops until 2013 and on servers until 2015. Sobell walks you through every essential feature and technique, from installing Ubuntu to working with GNOME, Samba, exim4, Apache, DNS, NIS, LDAP, g ufw, firestarter, iptables, even Perl scripting. His exceptionally clear explanations demystify everything from networking to security. You'll find full chapters on running Ubuntu from the command line and desktop (GUI), administrating systems, setting up networks and Internet servers, and much more. Fully updated JumpStart sections help you get complex servers running--often in as little as five minutes. Sobell draws on his immense Linux knowledge to explain both the hows and the whys of Ubuntu. He's taught hundreds of thousands of readers and never forgets what it's like to be new to Linux. Whether you're a user, administrator, or programmer, you'll find everything you need here--now, and for many years to come. The

world's most practical Ubuntu Linux book is now even more useful! This book delivers Hundreds of easy-to-use Ubuntu examples Important networking coverage, including DNS, NFS, and Cacti Coverage of crucial Ubuntu topics such as sudo and the Upstart init daemon More detailed, usable coverage of Internet server configuration, including Apache (Web) and exim4 (email) servers State-of-the-art security techniques, including up-to-date firewall setup techniques using gufw and iptables, and a full chapter on OpenSSH A complete introduction to Perl scripting for automated administration Deeper coverage of essential admin tasks-from managing users to CUPS printing, configuring LANs to building a kernel Complete instructions on keeping Ubuntu systems up-to-date using aptitude, Synaptic, and the Software Sources window And much more...including a 500+ term glossary Includes DVD! Get the full version of Lucid Lynx, the latest Ubuntu LTS release!

 **The Linguistics of Newswriting** Daniel Perrin,2013-09-25 The Linguistics of Newswriting focuses on text production in journalistic media as both a socially relevant field of language use and as a strategic field of applied linguistics. The book discusses and paves the way for scientific projects in the emerging field of linguistics of newswriting. From empirical micro and theoretical macro perspectives, strategies and practices of research development and knowledge transformation are discussed. Thus, the book is addressed to researchers, teachers and coaches interested in the linguistics of professional writing in general and newswriting in particular. Together with the training materials provided on the internet www.news-writing.net, the book will also be useful to anyone who wants to become a more "discerning consumer (Perry, 2005) or a more reflective producer of language in the media.

 Neural Engineering Bin He,2013-01-09 Neural Engineering, 2nd Edition, contains reviews and discussions of contemporary and relevant topics by leading investigators in the field. It is

intended to serve as a textbook at the graduate and advanced undergraduate level in a bioengineering curriculum. This principles and applications approach to neural engineering is essential reading for all academics, biomedical engineers, neuroscientists, neurophysiologists, and industry professionals wishing to take advantage of the latest and greatest in this emerging field.

 **AutoCAD 2015 and AutoCAD LT 2015 Bible** Ellen Finkelstein,2014-08-13 The perfect reference for all AutoCAD users AutoCAD 2015 and AutoCAD LT 2015 Bible is the book you want to have close at hand to answer those day-to-day questions about this industry-leading software. Author and Autodesk University instructor Ellen Finkelstein guides readers through AutoCAD 2015 and AutoCAD LT 2015 with clear, easy-tounderstand instruction and hands-on tutorials that allow even total beginners to create a design on their very first day. Although simple and fundamental enough to be used by those new to CAD, the book is so comprehensive that even Autodesk power users will want to keep a copy on their desks. Here is what you'll find inside the book: Part I: Introducing AutoCAD and AutoCAD LT Basics Part II: Drawing in Two Dimensions Part III: Working with Data Part IV: Drawing in Three Dimensions Part V: Organizing and Managing Drawings Part VI: Customizing AutoCAD and AutoCAD LT Part VII: Programming AutoCAD Part VIII: Appendixes Appendix A: Installing and Configuring AutoCAD and AutoCAD LT Appendix B: AutoCAD and AutoCAD LT Resources In addition, the book also explores advanced techniques like programming with AutoLISP and VBA, and demonstrates AutoCAD 2015 customization that can smooth workflow. The companion website contains real-world drawings for each tutorial, plus bonus chapters and video tutorials. If you need to become an AutoCAD guru, AutoCAD 2015 and AutoCAD LT 2015 Bible is the one resource that will get you there quickly.

**Hackers Beware** Eric Cole,2002 Discusses the

understanding, fears, courts, custody, communication, and problems that young children must face and deal with when their parents get a divorce.

 *A Companion to Philosophy in the Middle Ages* Jorge J. E. Gracia,Timothy B. Noone,2008-04-15 This comprehensive reference volume features essays by some of the most distinguished scholars in the field. Provides a comprehensive who's who guide to medieval philosophers. Offers a refreshing mix of essays providing historical context followed by 140 alphabetically arranged entries on individual thinkers. Constitutes an extensively cross-referenced and indexed source. Written by a distinguished cast of philosophers. Spans the history of medieval philosophy from the fourth century AD to the fifteenth century.

 *Digital Signal Processing with Matlab Examples, Volume 2* Jose Maria Giron-Sierra,2016-12-02 This is the second volume in a trilogy on modern Signal Processing. The three books provide a concise exposition of signal processing topics, and a guide to support individual practical exploration based on MATLAB programs. This second book focuses on recent developments in response to the demands of new digital technologies. It is divided into two parts: the first part includes four chapters on the decomposition and recovery of signals, with special emphasis on images. In turn, the second part includes three chapters and addresses important data-based actions, such as adaptive filtering, experimental modeling, and classification.

 The Lifebox, the Seashell, and the Soul: What Gnarly Computation Taught Me About Ultimate Reality, The Meaning of Life, And How to Be Happy Rudy Rucker,2016-10-31 A playful and profound survey of the concept of computation across the entire spectrum of human thought-written by a mathematician novelist who spent twenty years as a Silicon Valley computer scientist. The logic is correct, and the conclusions are startling. Simple rules can generate gnarly patterns. Physics obeys laws, but the outcomes aren't predictable. Free will is real. The mind is like a

quantum computer. Social strata are skewed by universal scaling laws. And there can never be a simple trick for answering all possible questions about our world's natural processes. We live amid splendor beyond our control.

Immerse yourself in heartwarming tales of love and emotion with is touching creation, **How Do I Change Win 8 Text Cursor Color 1124.htm** . This emotionally charged ebook, available for download in a PDF format ( PDF Size: \*), is a celebration of love in all its forms. Download now and let the warmth of these stories envelop your heart.

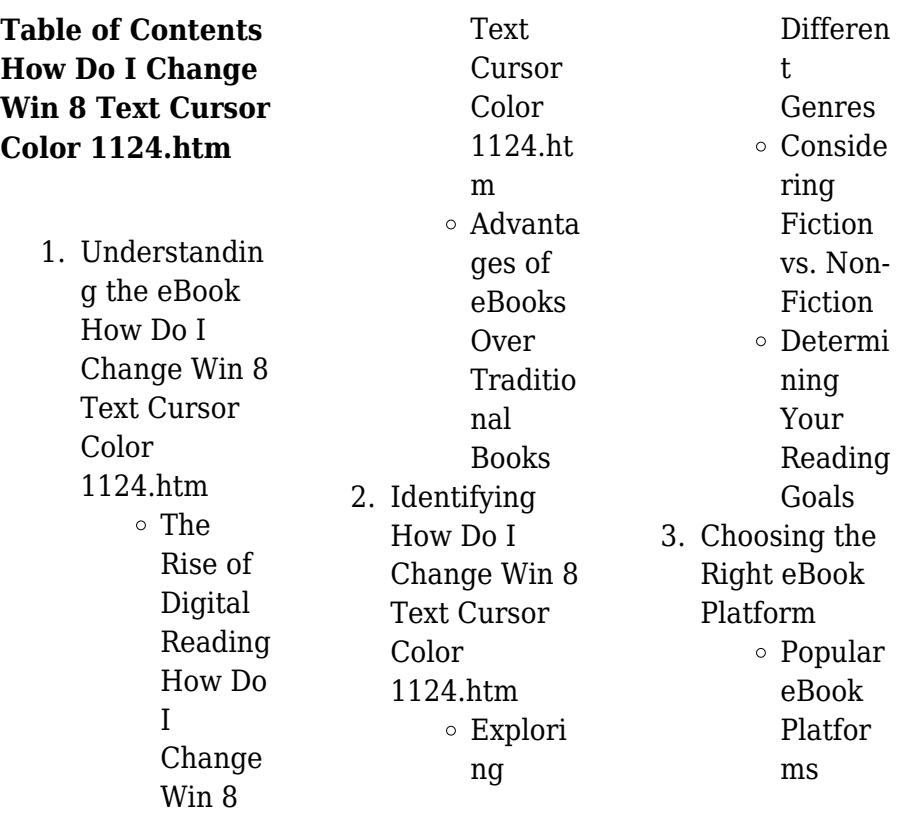

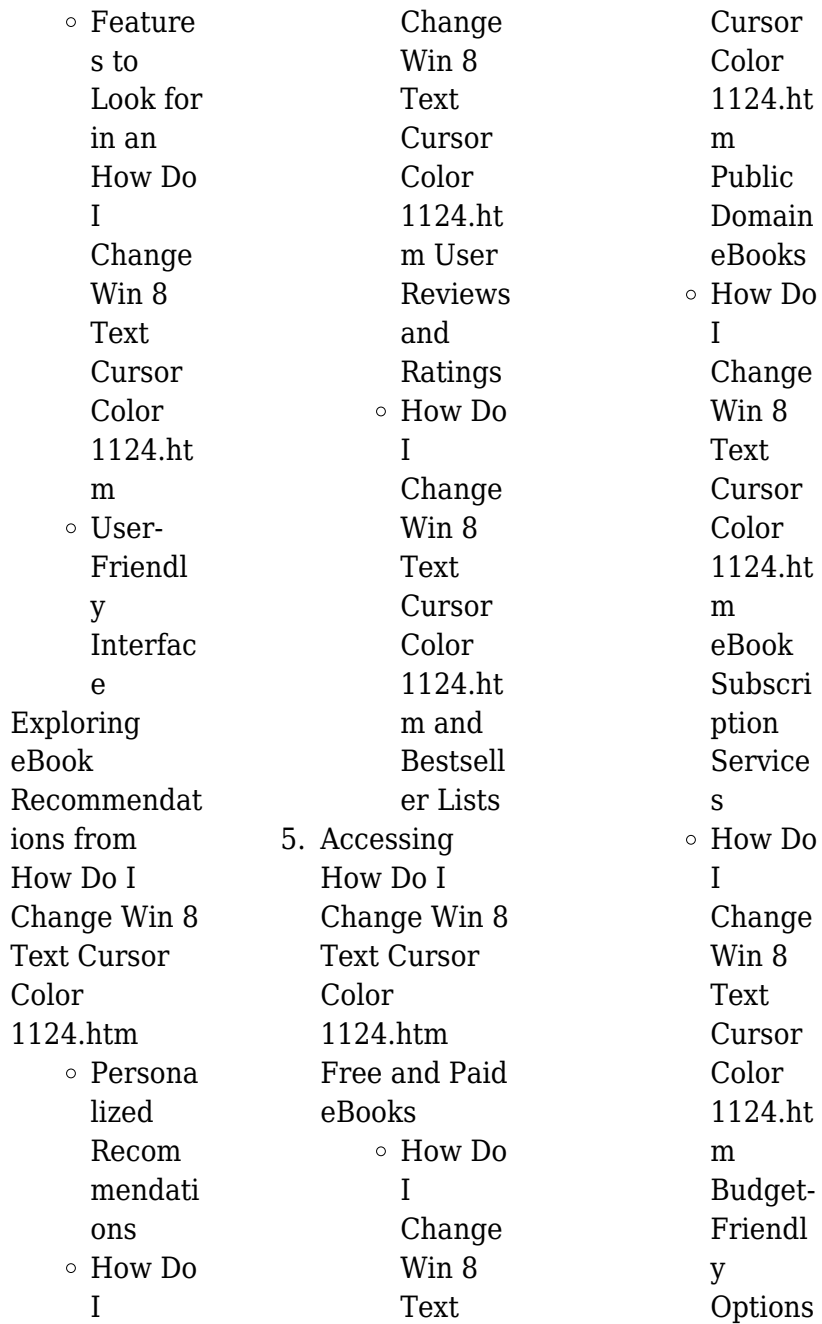

 $4.$ 

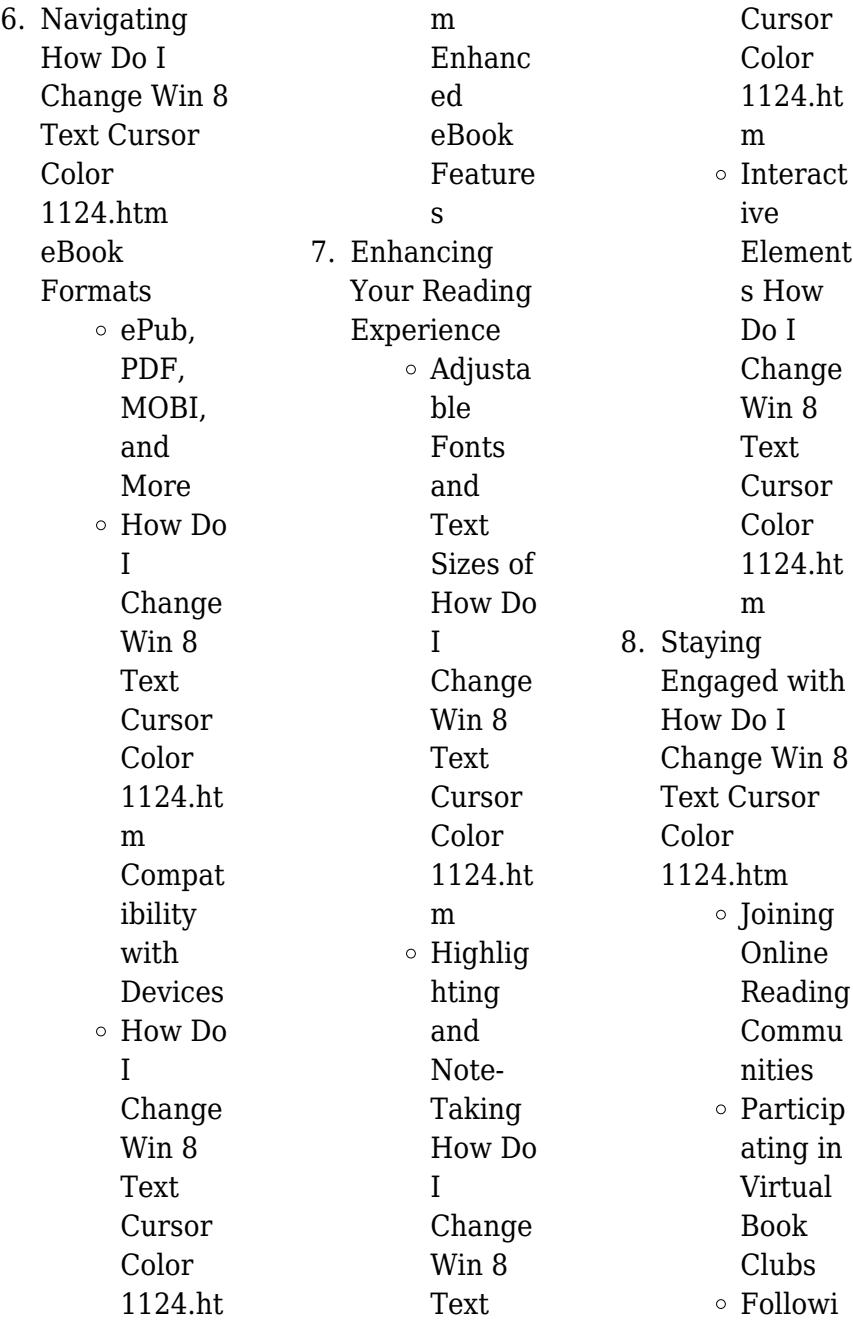

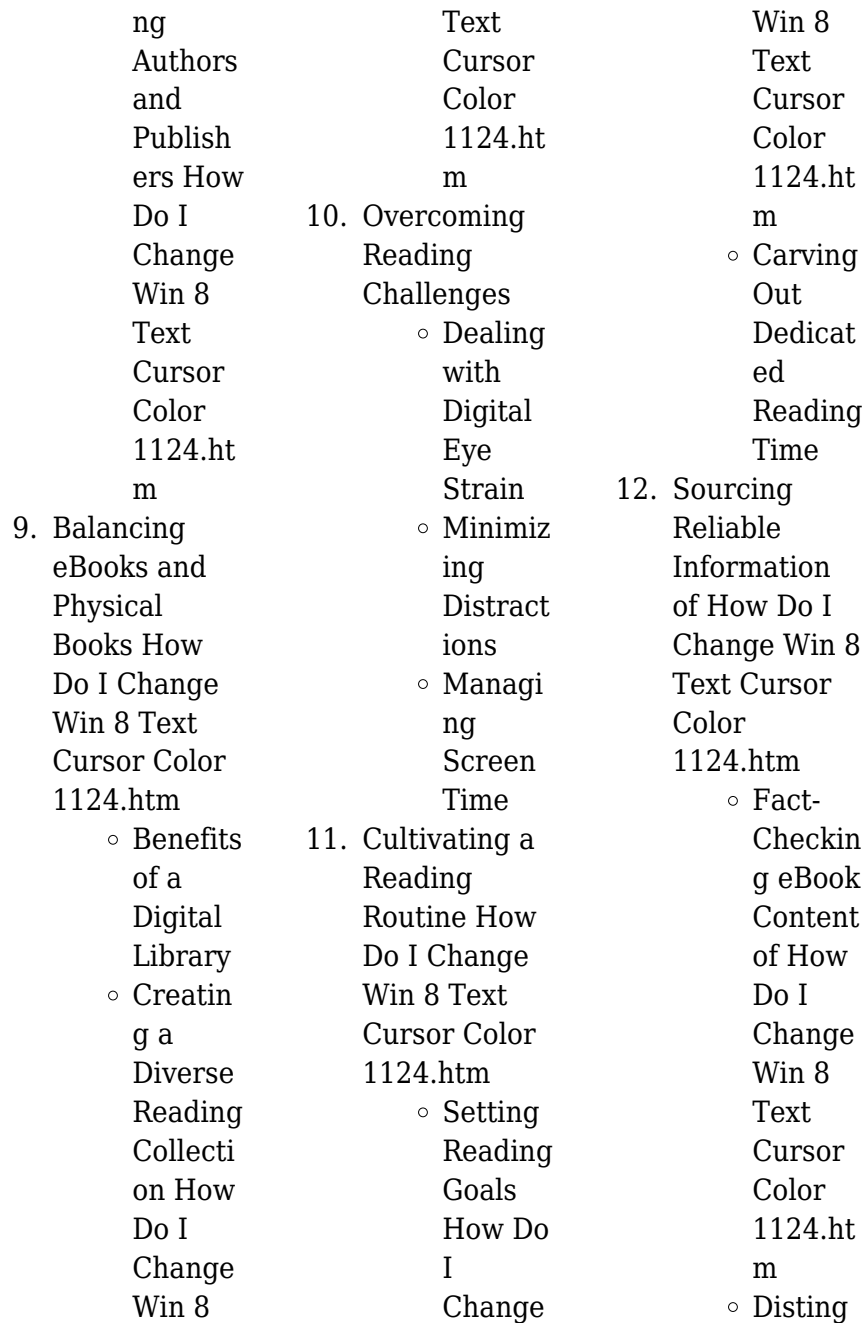

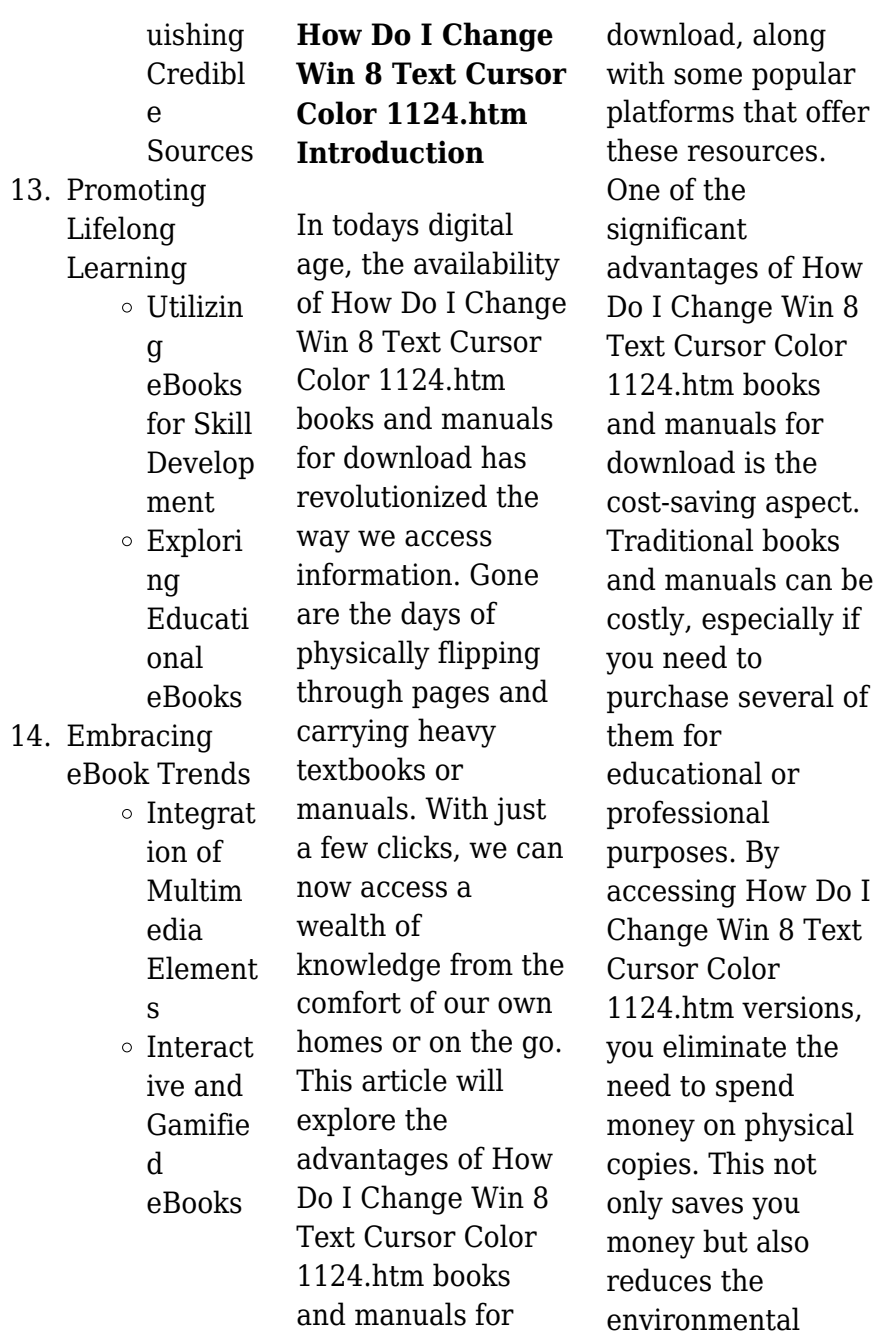

impact associated with book production and transportation. Furthermore, How Do I Change Win 8 Text Cursor Color 1124.htm books and manuals for download are incredibly convenient. With just a computer or smartphone and an internet connection, you can access a vast library of resources on any subject imaginable. Whether youre a student looking for textbooks, a professional seeking industryspecific manuals, or someone interested in selfimprovement, these digital resources provide an efficient and accessible means of acquiring knowledge. Moreover, PDF

books and manuals offer a range of benefits compared to other digital formats. PDF files are designed to retain their formatting regardless of the device used to open them. This ensures that the content appears exactly as intended by the author, with no loss of formatting or missing graphics. Additionally, PDF files can be easily annotated, bookmarked, and searched for specific terms, making them highly practical for studying or referencing. When it comes to accessing How Do I Change Win 8 Text Cursor Color 1124.htm books and manuals, several platforms

offer an extensive collection of resources. One such platform is Project Gutenberg, a nonprofit organization that provides over 60,000 free eBooks. These books are primarily in the public domain, meaning they can be freely distributed and downloaded. Project Gutenberg offers a wide range of classic literature, making it an excellent resource for literature enthusiasts. Another popular platform for How Do I Change Win 8 Text Cursor Color 1124.htm books and manuals is Open Library. Open Library is an initiative of the Internet Archive, a non-profit

organization dedicated to digitizing cultural artifacts and making them accessible to the public. Open Library hosts millions of books, including both public domain works and contemporary titles. It also allows users to borrow digital copies of certain books for a limited period, similar to a library lending system. Additionally, many universities and educational institutions have their own digital libraries that provide free access to PDF books and manuals. These libraries often offer academic texts, research papers, and technical manuals, making

them invaluable resources for students and researchers. Some notable examples include MIT OpenCourseWare, which offers free access to course materials from the **Massachusetts** Institute of Technology, and the Digital Public Library of America, which provides a vast collection of digitized books and historical documents. In conclusion, How Do I Change Win 8 Text Cursor Color 1124.htm books and manuals for download have transformed the way we access information. They provide a costeffective and convenient means of acquiring knowledge, offering

the ability to access a vast library of resources at our fingertips. With platforms like Project Gutenberg, Open Library, and various digital libraries offered by educational institutions, we have access to an ever-expanding collection of books and manuals. Whether for educational, professional, or personal purposes, these digital resources serve as valuable tools for continuous learning and selfimprovement. So why not take advantage of the vast world of How Do I Change Win 8 Text Cursor Color 1124.htm books and manuals for download and embark on your

journey of knowledge?

## **FAQs About How Do I Change Win 8 Text Cursor Color 1124.htm Books**

How do I know which eBook platform is the best for me? Finding the best eBook platform depends on your reading preferences and device compatibility. Research different platforms, read user reviews, and explore their features before making a choice. Are free eBooks of good quality? Yes, many reputable platforms offer high-quality free eBooks, including classics and public domain works.

However, make sure to verify the source to ensure the eBook credibility. Can I read eBooks without an eReader? Absolutely! Most eBook platforms offer web-based readers or mobile apps that allow you to read eBooks on your computer, tablet, or smartphone. How do I avoid digital eye strain while reading eBooks? To prevent digital eye strain, take regular breaks, adjust the font size and background color, and ensure proper lighting while reading eBooks. What the advantage of interactive eBooks? Interactive eBooks incorporate multimedia elements, quizzes,

and activities, enhancing the reader engagement and providing a more immersive learning experience. How Do I Change Win 8 Text Cursor Color 1124.htm is one of the best book in our library for free trial. We provide copy of How Do I Change Win 8 Text Cursor Color 1124.htm in digital format, so the resources that you find are reliable. There are also many Ebooks of related with How Do I Change Win 8 Text Cursor Color 1124.htm. Where to download How Do I Change Win 8 Text Cursor Color 1124.htm online for free? Are you looking for How Do I Change Win 8 Text Cursor Color 1124.htm PDF?

This is definitely going to save you time and cash in something you should think about.

## **How Do I Change Win 8 Text Cursor Color 1124.htm :**

imagen superviviente la lecturas de historia del - Mar 02 2023 web imagen superviviente la lecturas de historia del as recognized adventure as with ease as experience more or less lesson amusement as without difficulty as pact can be gotten by just checking out a books imagen superviviente la lecturas de historia del in addition to it is not directly done you could allow even more just about this life not imagen

superviviente la lecturas de historia del full pdf - Feb 01 2023 web imagen superviviente la lecturas de historia del lecturas escogidas de metodología oct 31 2021 maus historia de un sobreviviente sep 10 2022 maus es la historia de vladek spiegelman judio que sobrevive a la europa de hitler y la de su hijo art que **la imagen superviviente didi huberman georges sinopsis del** - Dec 31 2022 web resumen aby warburg fue el primero en hacer de la supervivencia el motivo central de su aproximación antropológica al arte occidental ésta es estudiada aquí en su lógica en sus

fuentes y en sus resonancias filosóficas que van desde la historicidad según burckhardt al inconscientes según freud pasando por los survivals de tylor el **imagen superviviente la lecturas de historia del pdf** - Jul 26 2022 web 2 imagen superviviente la lecturas de historia del 2021 11 02 la guerra civil en castilla la mancha 70 años después ediciones cátedra jardín concluso reúne los cuatro libros de poemas publicados entre 1999 y 2009 verano **imagen superviviente la lecturas de historia del arte** - Aug 07 2023 web imagen

superviviente la lecturas de historia del arte georges didi huberman amazon es libros **imagen superviviente la lecturas de historia del pdf lfe** - Aug 27 2022 web lecturas de mí mismo imagen superviviente la lecturas de historia del omb no edited by chase reeves debols llo luis racionero y alexis racionero basaron en buena parte su relación de padre e hijo de viaje en viaje escritor uno y narrador en tanto que autor de documentales el otro era natural que algún día pusieran en común su imagen superviviente la lecturas de historia del arte by - Sep 27 2022

web historia de la lectura a través de los tiempos imagen superviviente la lecturas de historia del arte una historia de la lectura algún día en alguna parte imagen superviviente la agapea libros urgentes *el superviviente stephen king alibrate* - Apr 22 2022 web 10 el superviviente es un relato corto del genio del suspense stephen king el cuento amparado bajo una antología de cuatro relatos llamada la expedición es una tétrica historia que nos pondrá la piel de gallina en la narración nos cuenta como un cirujano llamado richard pine tras

naufragar su barco acaba en una isla desierta *imagen superviviente la lecturas de historia del copy* - Jun 24 2022 web imagen superviviente la lecturas de historia del 1 imagen superviviente la lecturas de historia del el cine después de auschwitz drama y esperanza iii lectura existencial del antiguo testamento 2 imagen superviviente la lecturas de historia del 2022 10 12 la obra del filósofo y crítico literario walter benjamin continúa hoy casi **imagen superviviente la lecturas de historia del avafaveni** - Feb 18 2022

web la imagen superviviente imagen de la mujer en la literatura inglesa la guerra que yo viví memorias de un superviviente el lector de bernhard schlink guía de lectura el cine después de auschwitz fenomenología del enigma la lectura prometeo en el diván lecturas de mí mismo la lectura el ansia de vagar masa y poder imagen *imagen superviviente la lecturas de historia del pdf* - Nov 29 2022 web 2 imagen superviviente la lecturas de historia del 2023 01 26 sobre un texto al leer cómics el alumnado interactúa con

formas narrativas muy complejas y estructuradas se percaten o no su alfabetismo visual emergente promueve las destrezas de pensamiento y desarrolla habilidades metacognitivas más generales *la imagen superviviente historia del arte y tiempo de los* - Sep 08 2023 web georges didi huberman abada 2009 art 548 pages didi huberman aborda la recuperación de la noción de supervivencia en las imágenes noción soslayada por las ciencias históricas y que supone una manera de interrogar a la memoria que actúa en las imágenes de

la cultura 7 grandes historias de supervivencia infobae - Mar 22 2022 web 1 atrapado en un barco hundido durante 60 horas harrison okene trabajaba de cocinero en un remolcador nigeriano cuando una gran ola se estrelló contra el buque rompió su cuerda de remolque y la imagen superviviente historia del arte y tiempo de los - Oct 09 2023 web la imagen superviviente historia del arte y tiempo de los fantasmas según aby warburg lecturas de historia del arte didi huberman georges amazon com tr kitap

## **How Do I Change Win 8 Text Cursor Color 1124.htm**

**imagen superviviente la lecturas de historia del arte by** - May 24 2022 web may 26 2023 descubre si la imagen superviviente historia del arte y tiempo de los fantas mas segun aby de georges didi humberman está hecho para ti déjate seducir por ohlibro pruébalo ya la superviviente es el ienzo de una trilogía donde la ternura y lo entrañable son los elementos principales brillante adictiva y *imagen superviviente la lecturas de historia del alejandro* - Apr 03 2023 web juggled later than some harmful virus inside their computer imagen

superviviente la lecturas de historia del is open in our digital library an online access to it is set as public thus you can download it instantly our digital library saves in combination countries allowing you to get the most less latency times to download any of our books pdf la imagen superviviente constanza nuño academia edu - Jun 05 2023 web el propósito de este ensayo es discutir sobre la posibilidad de desarroyo de una ontología de la imagen a partir de las premisas teóricas del sistema del saber hegeliano mostrando también su relevancia en el debate contemporáneo de

los visual studies o de la bildkritik imagen superviviente la lecturas de historia del pdf - Oct 29 2022 web imagen superviviente la lecturas de historia del 3 3 vivencia de la plenitud erótica y el desengaño materia de una poesía en la que afloran las pasiones con una franqueza inédita sin abandonar la máscara cultural que el autor luce con su maestría acostumbrada imágenes de tinta 50 tránsitos de la literatura al cine lit verlag münster **la imagen superviviente historia del arte y tiempo de los** - May 04 2023 web aby warburg fue el primero en

hacer de la supervivencia el motivo central de su aproximación antropológica al arte occidental ésta es estudiada aquí en su lógica en sus fuentes y en sus resonancias filosóficas que van desde la historicidad según burckhardt al inconscientes según freud pasando por los survivals de tylor el eterno **la imagen superviviente historia del arte y tiempo de los** - Jul 06 2023 web amazon com la imagen superviviente historia del arte y tiempo de los fantasmas según aby warburg lecturas de historia del arte spanish edition 9788496775589

didi huberman georges calatrava escobar juana libros the invisible library 1 the invisible library series 1 - Jun 13 2023 web buy the invisible library 1 the invisible library series 1 by cogman genevieve from amazon s fiction books store everyday low prices on a huge range of new releases and classic fiction the invisible library 1 the invisible library series 1 amazon co uk cogman genevieve 9781447256236 books *the invisible library genevieve cogman archive of our own* - Aug 03 2022 web aug 30 2023 crossover invisible library genevieve cogman and our flag means death

alternate reality hopping book thieves meet pirate rom com kai accidentally saves lucius from drowning and now irene is stuck with him while she tries to steal the copy of pinocchio that shouldn t exist **the invisible library the invisible library series 1 band 1** - Nov 06 2022 web the invisible library ist sicherlich keine besonders anspruchsvolle literatur und wäre vermutlich auch wohl eher kein begehrenswertes zielobjekt für irene und ihre geheime bibliothek trotzdem ist genevieve cogmans romandebüt eine runde sache und bietet durchgängig gute und amüsante

unterhaltung zudem bringt auch das konzept der **the invisible library genevieve cogman google books** - Oct 05 2022 web dec 15 2014 genevieve cogman pan macmillan dec 15 2014 fiction 400 pages one spy one dangerous book one deadly mission the first in a gripping fantasy mystery series the invisible library is the astounding debut from genevieve cogman irene must be at the top of her game or she ll be off the case permanently *the invisible library 1 the invisible library series cogman* - Jul 14

2023 web the invisible library 1 the invisible library

series cogman genevieve amazon com tr kitap **genevieve cogman wikipedia** - Apr 11 2023 web cogman s debut novel the invisible library was released in january 2015 the book was the first in an eponymous series continued by the masked city december 2015 the burning page december 2016 the lost plot 2017 the mortal word 2018 the secret chapter 2019 the dark archive 2020 and its final title the untold story 2021 *the invisible library book 1 international spy museum store* - Jun 01 2022 web the invisible library book 1 17 00 write a review write a review the invisible library

book 1 rating required name *the invisible library the invisible library novel amazon com* - Dec 07 2022 web jun 14 2016 invisible library series 6 books collection set by genevieve cogman the invisible library the masked city the burning page the lost plot the mortal word the secret chapter 4 8 out of 5 stars 151 **the invisible library 1 the invisible library ser a j hackwith** - Jan 28 2022 web 1 the invisible library 1 the invisible library ser getting the books the invisible library 1 the invisible library ser now is not type of challenging means you could not lonely going gone books

growth or library or borrowing from your connections to entrance them this is an very easy means to specifically get guide by on line *the invisible library 1 the invisible library ser pdf uniport edu* - Dec 27 2021 web jul 25 2023 the invisible library 1 the invisible library ser getting the books the invisible library 1 the invisible library ser now is not type of challenging means you could not without help going in imitation of book amassing or library or borrowing from your links to retrieve them this is an definitely easy means to specifically get lead by on line

*the invisible library 1 the invisible library ser download only* - Mar 30 2022 web the invisible library 1 the invisible library series by the invisible library by genevieve cogman books on an introduction to the world of genevieve cogman s the the invisible library 1 the invisible library ser downloaded from app oaklandlibrary org by guest vazquez camille the invisible library the the invisible library 1 kitabı ve fiyatı hepsiburada - Feb 09 2023 web the invisible library 1 kitabı en iyi fiyatla burada tıkla the invisible library 1 eserini hızlı ve kolay bir şekilde satın al

*the invisible library novel penguin random house* - Sep 04 2022 web collecting books can be a dangerous prospect in this fun time traveling fantasy adventure the first in the invisible library series one thing any librarian will tell you the truth is much stranger than fiction **the invisible library 1 the invisible library ser rachel caine** - Feb 26 2022 web for the invisible library 1 the invisible library ser and numerous book collections from fictions to scientific research in any way in the middle of them is this the invisible library 1 the invisible library ser

that can be your partner the burning page genevieve cogman 2017 01 10 librarian spy irene and her apprentice kai return for *the invisible library the invisible library book 1 amazon com* - Jan 08 2023 web irene must be at the top of her game or she ll be off the case permanently irene is a professional spy for the mysterious library which harvests fiction from different realities and along with her enigmatic assistant kai she s posted to an alternative london their mission to retrieve a dangerous book **the invisible library series by genevieve cogman goodreads** - Aug 15 2023

web book 1 the invisible library by genevieve cogman 3 74 55 795 ratings 7 011 reviews published 2014 42 editions irene must be at the top of her game or she ll be want to read rate it book 2 the masked city by genevieve cogman 3 95 23 832 ratings 2 267 reviews published 2015 36 editions loading interface goodreads - Apr 30 2022 web discover and share books you love on goodreads **genevieve cogman the invisible library** - Mar 10 2023 web the invisible library marks the start in a brand new adventure series featuring stolen books secret agents and forbidden societies this book

has struck a real chord with ardent in house fans with readers seeing hints of the night circus sherlock holmes ben aaronovitch and also jasper fforde in the writing genevieve cogman the invisible library series pan macmillan - May 12 2023 web may 1 2023 by the invisible library is the astouding debut by genevieve cogman and the first novel in the invisible library series professional spy irene works for the mysterious library along with her enigmatic assistant kai their mission is to steal a dangerous book from an alternative london

**a review of the**

**invisible library series coffee house writers** - Jul 02 2022 web sep 11 2023 irene retrieves the book deposits it in the library and then repeats the process for a new book in a different world in the first book of the invisible library series irene is assigned a student librarian kai kai has some oddities about him but irene doesn t have time to question him *astm a923 standard test methods for detecting detrimental* - Jun 28 2023 web may 15 2023 astm a923 2023 edition may 15 2023 standard test methods for detecting detrimental intermetallic phase in duplex austenitic

ferritic stainless steels the purpose of these test methods is to allow detection of the presence of intermetallic phases in certain duplex stainless steels as listed in table 1 table 2 and table 3 to the **astm a923 detrimental intermetallic phase in duplex ferritic** - Apr 14 2022 web astm a923 test methods are used to detect a harmful intermetallic phase in duplex austenitic ferritic stainless steel that significantly impacts its toughness and corrosion resistance our services looking for material testing we have already delivered 10000

material test results to top companies start testing astm a923 22 standard test methods for detecting - Jan 24 2023 web astm a923 22 standard test methods for detecting detrimental intermetallic phase in duplex austenitic ferritic stainless steels 1 1 the purpose of these test methods is to allow detection of the presence of intermetallic phases in certain duplex stainless steels as listed in table 1 table 2 and table 3 to the extent that toughness or **astm a923 08 standard test methods for detecting** - Jan 12 2022 web astm a923 08

standard test methods for detecting detrimental intermetallic phase in duplex austenitic ferritic stainless steels 1 1 the purpose of these test methods is to allow detection of the presence of intermetallic phases in duplex stainless steels to the extent that toughness or corrosion resistance is affected significantly standardt est methodsfor detectingdetriment al intermetallic - Oct 21 2022 web standard test methods for detecting detrimental intermetallic phase in duplex austenitic ferritic stainless steels1 this standard is issued

under the fixed designation a 923 the number immediately following the designation indicates the year of original adoption or in the case of revision the year of last revision final report volume 3 guidance document for the evaluation of - Feb 22 2023 web sep 30 2005 the various tests which were carried out were astm a923 test method a b and c sodium hydroxide etch test charpy impact test and ferric chloride corrosion test ferrite measurement using feritscope astm e562 manual point count method and x ray diffraction hardness measurement using

rockwell b and c and microstructural **a923 standard test methods for detecting astm international** -

Aug 31 2023 web jun 2 2023 astm a923 22 standard test methods for detecting detrimental intermetallic phase in duplex austenitic ferritic stainless steels abstract these test methods cover the detection of detrimental intermetallic phase in duplex austenitic ferritic stainless steel to the extent that toughness and corrosion resistance is affected significantly **download pdf astm a923 2006 pdf pdfslide net** - Mar 14 2022 web download astm a923 2006 pdf download document designation a 923 06 standard test methods for detecting detrimental intermetallic phase in duplex **standard test methods for detecting detrimental intermetallic** - May 28 2023

web aug 31 2022 1 these test methods are under the jurisdiction of astm committee a01 on steel stainless steel and related alloysand are the direct responsibility of a923 22 2 6 classi cation of etch structures 6 1 the etched surface shall be examined on a metallurgical microscope at 400 to 500 *astm a923 14*

*standard test methods for detecting* - Sep 19 2022 web astm a923 14 standard test methods for detecting detrimental intermetallic phase in duplex austenitic ferritic stainless steels 1 1 the purpose of these test methods is to allow detection of the presence of intermetallic phases in duplex stainless steels to the extent that toughness or corrosion resistance is affected significantly *results of corrosion tests astm a923 method c* - Jul 18 2022 web download scientific diagram results of corrosion tests astm a923 method c from

publication corrosion resistance of uns s31803 stainless steel welded joints p the corrosion resistance of astm a923 23 techstreet - Dec 23 2022 web astm a923 23 standard test methods for detecting detrimental intermetallic phase in duplex austenitic ferritic stainless steels standard by astm international 05 15 2023 view all product details astm international astm a923 08 standard test methods for - Aug 19 2022 web oct 1 2008 astm international astm a923 08 standard test methods for detecting detrimental

intermetallic phase in duplex austenitic ferritic stainless steels inactive **duplex stainless steel quality astm a923 vs iso 17781** - Nov 21 2022 web astm a923 is designed to detect sigma phase in 22 cr duplex and superduplex1 it does not address nitrides or alpha prime later a second standard was written astm 1084 for lean duplex it quickly became apparent that astm a923 had

some serious drawbacks

detecting

16 2022

astm a923 standard test methods for

detrimental - May

intermetallic phase

web these test methods cover the

detection of detrimental

in duplex austenitic ferritic stainless steel to the extent that toughness and corrosion resistance is affected significantly these test methods will not necessarily detect losses of toughness or corrosion resistance attributable to other causes **astm international astm a923 23 standard test methods for** - Mar 26 2023 web may 15 2023 astm international astm a923 23 standard test methods for detecting detrimental intermetallic phase in duplex austenitic ferritic stainless steels **the validity of**

**using the astm a923 test method c corrosion** - Jul 30 2023 web mar 26 2017 astm a923 includes three separate test methods that can be used to assess the extent of intermetallic precipitation namely keywords corrosion inhibition materials and corrosion riser corrosion flowline corrosion austenite oilfield chemistry well integrity pipeline corrosion precipitation subsurface corrosion astm a923 standard test methods for detecting detrimental - Apr 26 2023 web scope 1 1 the purpose of these test methods is to allow detection of the presence of

intermetallic phases in mill products of duplex stainless steels to the extent that toughness or corrosion resistance is affected significantly *a923 standard test methods for detecting astm international* - Feb 10 2022 web apr 2 2014 standard test methods for detecting detrimental intermetallic phase in duplex austenitic ferritic stainless steels abstract these test methods cover the detection of detrimental intermetallic phase in duplex austenitic ferritic stainless

steel to the extent that toughness and corrosion resistance is affected significantly *astm a923 23 cgsb ongc* - Jun 16 2022 web 1 5 these test methods include the following 1 5 1 test method a sodium hydroxide etch test for classification of etch structures of duplex stainless steels sections 3 7 1 5 2 test method b charpy impact test for classification of structures of duplex stainless steels sections 8 13 1 5 3 test method c ferric chloride corrosion

Best Sellers - Books ::

[simulation with](http://www.forumswindows8.com/papersCollection/publication/?k=simulation-with-arena-5th-revised-edition.pdf) [arena \(5th revised](http://www.forumswindows8.com/papersCollection/publication/?k=simulation-with-arena-5th-revised-edition.pdf) [edition\)](http://www.forumswindows8.com/papersCollection/publication/?k=simulation-with-arena-5th-revised-edition.pdf) [smsts exam papers](http://www.forumswindows8.com/papersCollection/publication/?k=smsts_exam_papers.pdf) [sir gawain and the](http://www.forumswindows8.com/papersCollection/publication/?k=Sir_Gawain_And_The_Green_Knight_Translated_By_Marie_Borroff.pdf) [green knight](http://www.forumswindows8.com/papersCollection/publication/?k=Sir_Gawain_And_The_Green_Knight_Translated_By_Marie_Borroff.pdf) [translated by marie](http://www.forumswindows8.com/papersCollection/publication/?k=Sir_Gawain_And_The_Green_Knight_Translated_By_Marie_Borroff.pdf) [borroff](http://www.forumswindows8.com/papersCollection/publication/?k=Sir_Gawain_And_The_Green_Knight_Translated_By_Marie_Borroff.pdf) [slick magneto](http://www.forumswindows8.com/papersCollection/publication/?k=slick-magneto-model-4373-manual.pdf) [model 4373 manual](http://www.forumswindows8.com/papersCollection/publication/?k=slick-magneto-model-4373-manual.pdf) [sixth grade](http://www.forumswindows8.com/papersCollection/publication/?k=sixth-grade-interactive-math-skills.pdf) [interactive math](http://www.forumswindows8.com/papersCollection/publication/?k=sixth-grade-interactive-math-skills.pdf) [skills](http://www.forumswindows8.com/papersCollection/publication/?k=sixth-grade-interactive-math-skills.pdf) [skills to include in](http://www.forumswindows8.com/papersCollection/publication/?k=Skills_To_Include_In_Cv.pdf) **CV** [significant figures](http://www.forumswindows8.com/papersCollection/publication/?k=significant-figures-worksheet-with-answers.pdf) [worksheet with](http://www.forumswindows8.com/papersCollection/publication/?k=significant-figures-worksheet-with-answers.pdf) [answers](http://www.forumswindows8.com/papersCollection/publication/?k=significant-figures-worksheet-with-answers.pdf) [simple addition and](http://www.forumswindows8.com/papersCollection/publication/?k=Simple-Addition-And-Subtraction-Worksheets-For-First-Grade.pdf) [subtraction](http://www.forumswindows8.com/papersCollection/publication/?k=Simple-Addition-And-Subtraction-Worksheets-For-First-Grade.pdf) [worksheets for first](http://www.forumswindows8.com/papersCollection/publication/?k=Simple-Addition-And-Subtraction-Worksheets-For-First-Grade.pdf) [grade](http://www.forumswindows8.com/papersCollection/publication/?k=Simple-Addition-And-Subtraction-Worksheets-For-First-Grade.pdf) [social engineering](http://www.forumswindows8.com/papersCollection/publication/?k=Social_Engineering_As_It_Pertains_To_Computers_Is_Quizlet.pdf) [as it pertains to](http://www.forumswindows8.com/papersCollection/publication/?k=Social_Engineering_As_It_Pertains_To_Computers_Is_Quizlet.pdf) [computers is quizlet](http://www.forumswindows8.com/papersCollection/publication/?k=Social_Engineering_As_It_Pertains_To_Computers_Is_Quizlet.pdf) [sideways stories](http://www.forumswindows8.com/papersCollection/publication/?k=sideways-stories-from-wayside-school-study-guide.pdf) [from wayside](http://www.forumswindows8.com/papersCollection/publication/?k=sideways-stories-from-wayside-school-study-guide.pdf) [school study guide](http://www.forumswindows8.com/papersCollection/publication/?k=sideways-stories-from-wayside-school-study-guide.pdf)